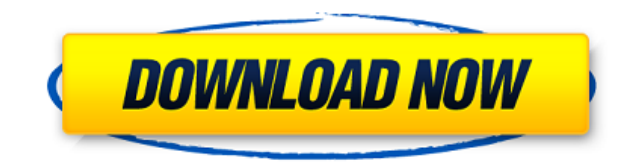

Analog Desktop Clock Crack + [April-2022]

- Аналоговые часы легко настроить и обслуживать - Используя всего один-три клика, вы можете вносить наиболее распространенные изменения - Используйте интуитивно понятный интерфейс для установки времени и изменения данных н сделать убедитесь, что вы не пропустите последние обновления времени- Установите часы поверх других открытых окон или отсоедините их от других программ- Настройте форму часов: выберите размер, фон и цвет часов ; установить и фону; и добавьте секундную стрелку- Поместите часы в автозагрузку Windows- Перетащите часы на рабочий стол или в любое другое место- Показать время, используя формат времени для текущего региона- Изменить часовой пояс и Обнаружение речи в voiceQ: Android: как показать текущее местоположение пользователя на карте при запуске () У меня есть приложение, в котором пользователь может изменить свое местоположение. Но когда я пытаюсь показать т Android, оно не показывает местоположение пользователя. Я прочитал и реализовал onstart() карты. Пожалуйста, помогите мне решить эту проблему. Благодарю вас А: Только ДЕЯТЕЛЬНОСТЬ, которая создала конкретную КАРТУ, может широковещательном приемнике вы не сможете показать карту. Это даст вам лучшее, что вы можете показать, где находится телефон. Однако в действии вы можете получить текущее местоположение пользователя следующими способами: метода изменено с уровня API 19) getLastKnownLocation (уровень API 21) getCurrentLocation Если у вас есть это место, вы можете показать его на карте. Читайте об этом здесь: getCurrentLocation B: Codeigniter удалить запись когда я пытаюсь удалить, это не работает. Код приведен ниже. публичная функция удалить () { \$this->form validation->set rules('id', 'Идентификатор клиента','обязательно'); \$this->form validation->set rules('имя', 'Имя кли

## **Analog Desktop Clock Crack License Key**

- Простота установки, сильные возможности экономии ресурсов - Установите часы, которые будут отображаться поверх всех других программ - Регулируемая прозрачность - Параметры фона: установите изображение или импортируйте из Вариант размера часов - Установить цвет для: - Стрелки - Контур - Числа - День недели и число - Секундная стрелка - Выберите цвет для секундной стрелки и цифр - Дополнительная опция запуска Windows - Логотип/иконка на раб требования: Windows XP/Vista/7/8. Когда дело доходит до обогащения вашего рабочего стола настольными часами, существует множество приложений, которыми вы можете воспользоваться. В этой статье представлены 10 лучших инстру альтернативой встроенному виджету часов и значкам. 10. Свежие настенные часы Этот инструмент представляет собой простое в использовании приложение для настольных часов с широкими возможностями настройки. Он поставляется с интерфейсом и предлагает широкий спектр функций дизайна, включая возможность выбора шрифтов, размеров текста и цветов. Чтобы настроить часы, вы можете выбрать фоновое изображение, выбрать отображение даты, отображение дня дополнение к этим параметрам вы можете свободно изменять цвета текста, фона, шрифта и даже форму чисел. В заключение мы бы порекомендовали этот инструмент пользователям, которые хотят иметь персонализированные часы на свое запросу Поддерживаемые платформы: Windows 7, Vista, XP 9. БитКлок Этот первоклассный инструмент, несомненно, является одним из самых полезных виджетов часов на современном рынке. BitClock имеет яркий, чистый и минималисти выбора обоев, шрифтов, логотипов и цветов. Его интерфейс обеспечивает быстрый и простой способ просмотра даты, и у вас есть возможность выбрать, показывать день недели или нет. Чтобы изменить часы, вы можете установить шир установить прозрачность. В заключение, этот инструмент является отличным приложением для настольных часов, которое вы должны попробовать. Цена: Бесплатно Цена по запросу Поддерживаемые платформы: Windows 7, Vista, XP 8. Н собой простое и элегантное приложение для настольных часов, которое вы можете использовать, если ищете простые виджеты часов. 1eaed4ebc0

Analog Desktop Clock — это небольшое программное приложение, разработанное специально для того, чтобы помочь вам следить за временем с помощью аналоговых часов. Чистый дизайн Вам нужно пройти простой и быстрый процесс уст часам. Вы можете размещать часы в любом месте экрана, используя действия перетаскивания. Вы не можете обратиться к справочному руководству, но вы можете настроить специальные параметры самостоятельно, потому что с ними лег получить доступ к параметрам конфигурации программы. нажав на специальный значок настроек. который отображается рядом с аналоговыми часами. Analog Desktop Clock предлагает вам возможность изменить фоновое изображение часо фотографий или импортировать изображения из вашей личной коллекции (например, JPEG, BMP, GIF). Более того, вам разрешено держать часы поверх других программ, запускать инструмент при загрузке Windows, устанавливать прозра регулировать размер часов. Другие важные параметры настройки, о которых стоит упомянуть, позволяют изменить цвет контура, фона, цифр и стрелок, показать день недели и дату, применить эффекты к цифрам и стрелкам, а также по цвет. Тесты показали, что Analog Desktop Clock выполняет задачу быстро и без ошибок. Он по-прежнему потребляет мало системных ресурсов, поэтому вам не нужно беспокоиться о том, что это снижает общую производительность ваш г. Графический интерфейс пользователя VTAV (визуализация времени с помощью визуализации алгоритма) — это бесплатный алгоритмический визуализатор периодов времени. Это независимая графическая утилита, основанная на графиче его эволюции. Начиная с разноцветного графика, отображающего текущие состояние времени, VTAV позволяет редактировать порядок анимации, добавлять новые узлы в граф, добавлять цвета к узлам, изменять их свойства, или найти н 10 апреля 2014 г. Calculator XP — мощная кассовая программа, позволяющая вести подсчет доходов от бизнеса. Вы можете настроить программу так, чтобы она показывала текущий баланс отдельного магазина, общий баланс компании, баланс каждой продажи и покупки. Вы можете легко

## **What's New In?**

Вам нужно пройти простой и быстрый процесс установки, чтобы получить доступ к аналоговым часам. Вы можете размещать часы в любом месте экрана, используя действия перетаскивания. Вы не можете обратиться к справочному руково параметры самостоятельно, потому что с ними легко работать. Варианты настройки часов: Вы можете получить доступ к параметрам конфигурации программы, нажав на специальный значок настроек, который отображается рядом с анало вам возможность изменить фоновое изображение часов с помощью нескольких предустановленных фотографий или импортировать изображения из вашей личной коллекции (например, JPEG, BMP, GIF). Другие важные параметры настройки, о изменить цвет контура, фона, пифр и стрелок, показать день недели и дату, применить эффекты к цифрам и стрелкам, а также показать секундную стрелку с помощью нестандартный цвет. Тесты показали, что Analoq Desktop Clock вы потребляет мало системных ресурсов, поэтому вам не нужно беспокоиться о том, что это снижает общую производительность вашего компьютера. ... Astrid Time Tracker — это настольное приложение, созданное с помощью передовых и Этот трекер времени позволяет вам организовывать и вести учет полезных данных, касающихся вас, вашей семьи и даже общего течения времени. Приложение выполняет задачу в соответствии с вашими потребностями и желаниями. Это п как для отдельных лиц, так и для команд, которым необходимо следить за временем и развитием процессов. Скачайте Astrid Time Tracker прямо сейчас EaseUS Todo Backup — это мощное программное обеспечение, которое позволяет с музыки и т. д. в формате, доступ к которому можно получить одним щелчком мыши. Он поддерживает версию Windows, а также Mac OS. EaseUS Todo Backup поддерживает Mac, Windows и Linux.Он может создавать резервные копии данных способом. EaseUS Todo Backup имеет удобный интерфейс, который позволяет вам просто нажать кнопку, чтобы выполнить действия по резервному копированию. Интерфейс поможет вам сделать резервную копию всего на ПК или Мас, кото Windows. Вы можете легко позаботиться о процессе резервного копирования. Кроме того, вы можете получить доступ к интерфейсу, просто найдя файл в приложении. Кроме того, EaseUS Todo Backup доступен в

## **System Requirements:**

Windows 10 (64-разрядная) — версия 10.0.17134.0 Процессор АМD64 или Intel64 Графическая карта Intel HD 4000 с 2 ГБ видеопамяти или лучше или NVIDIA GTX 650 Процессор 1 ГГц+ 4 ГБ ОЗУ 25 ГБ места на жестком диске видеокарта 1280x720p Не менее 1 ГБ свободного места на жестком диске 30 ГБ места для хранения гарнитуры Рекомендуемые: Оперативная память: 8 ГБ Место на жестком диске: 30 ГБ